# **robo de gols bet365**

- 1. robo de gols bet365
- 2. robo de gols bet365 :como excluir conta do pixbet
- 3. robo de gols bet365 :central de apostas online

# **robo de gols bet365**

Resumo:

**robo de gols bet365 : Faça parte da elite das apostas em ecobioconsultoria.com.br! Inscreva-se agora e desfrute de benefícios exclusivos com nosso bônus especial!**  contente:

\*\*Introdução:\*\*

Este artigo destaca as vantagens e desvantagens do uso do Pix como método de pagamento no Bet365, uma das principais casas de apostas esportivas do mundo. O Pix, um sistema de pagamento instantâneo brasileiro, oferece mais agilidade e praticidade aos usuários. \*\*Vantagens:\*\*

\* \*\*Agilidade:\*\* O Pix permite que os jogadores adicionem fundos à robo de gols bet365 conta de forma rápida e eficiente.

\* \*\*Segurança:\*\* O sistema é altamente seguro, oferecendo proteção contra fraudes e transações não autorizadas.

[roleta cassino](https://www.dimen.com.br/roleta-cassino-2024-08-11-id-41778.html)

Para fazer um depósito no bet365 usando o Pix, siga os passos abaixo:

- 1. Faça login em robo de gols bet365 robo de gols bet365 conta bet365;
- 2. Clique em robo de gols bet365 "Depósito" no canto superior direito da página;
- 3. Selecione "PIX" como método de depósito;
- 4. Insira o valor do depósito desejado;
- 5. Clique em robo de gols bet365 "Depositar";
- 6. Será exibida uma tela com as instruções para realizar o pagamento via Pix;
- 7. Acesse o seu banco digital ou aplicativo mobile;
- 8. Escolha a opção "Pagar ou Transferir" e selecione "PIX";
- 9. Escaneie o Código QR exibido na tela anterior ou insira o código cobrança manualmente;

Após a confirmação do pagamento, você receberá uma notificação da bet365 informando que o depósito foi realizado com sucesso.

# **robo de gols bet365 :como excluir conta do pixbet**

e verificação para obter mais informações! Você também precisa garantir que seus s do pagamento estejam atualizados e não tenham expirado; É possível revisar ou r seu dados a pagor na páginas RetiraR". RetratoS - Ajuda 365 dabet help-be364 : my ccount... Por exemplo: A Bet3,66 foi levada ao tribunal por se recusando em robo de gols bet365 pagar

uito sobre 1 Pagamentode 54 mil é um cliente Na Inglaterra dia robo de gols bet365 2024), num caso

### **robo de gols bet365**

#### **Introdução aos Giros Grátis da Bet365**

Os giros grátis da Bet365 são uma ótima oportunidade para aumentar suas chances de ganhar apostas sem arriscar seu próprio dinheiro. No entanto, pode ser um pouco desajeitado saber exatamente como usá-los. Este guia passo a passo irá ajudá-lo a tirar o máximo proveito dos seus giros grátis da Bet365.

#### **Passo 1: Registre-se na Bet365**

Para sacar o máximo proveito dos seus giros grátis, é necessário ter uma conta na Bet365. Se você ainda não tiver uma, basta entrar no site da Bet365 e selecionar "Join" ou "Abrir conta" na parte superior do menu. Em seguida, preencha as informações necessárias, como nome, endereço, data de nascimento e informações de login preferidas, e siga as instruções no site para completar o processo.

#### **Passo 2: Financie robo de gols bet365 Conta**

Depois de se registrar, você deverá fazer um depósito em robo de gols bet365 robo de gols bet365 conta para se qualificar para os giros grátis. Para fazer um depósito na Bet365, siga os seguintes passos:

- Faça login em robo de gols bet365 robo de gols bet365 conta;
- Clique em robo de gols bet365 seu nome de usuário no canto superior direito;
- Clique em robo de gols bet365 "Depositar" no menu suspenso;
- Escolha o método de depósito preferido;
- Insira a quantidade desejada e clique em robo de gols bet365 "Depositar".

### **Passo 3: Selecione seu Jogo Favorito**

Em seguida, é a vez de selecionar um jogo para o qual gostaria de utilizar seus giros grátis. Se você ainda não possuir um favorito, dê uma olhada nas opções disponíveis e decida o que lhe interessa mais.

### **Passo 4: Espere a Confirmação**

Uma vez que você tenha selecionado um jogo e clicado em robo de gols bet365 "Spin", a Bet365 então processará a solicitação para determinar se você tem qualquer giro grátis disponível. Se tiver, esse será automaticamente usado para seu próximo giro no jogo.

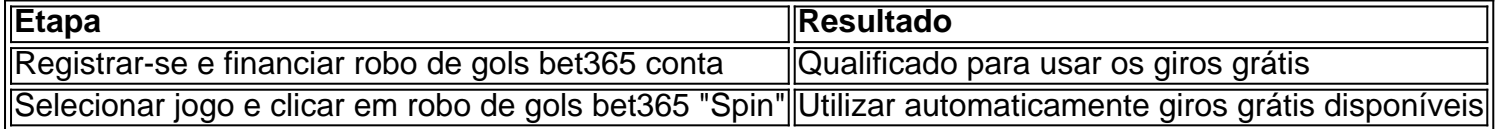

#### **Perguntas frequentes**

**1. O que é um giro g diff**

# **robo de gols bet365 :central de apostas online**

# **Paleontólogos descobrem três espécies gigantes de cangurus que viveram há entre 5 milhões e 40 mil anos**

Registre-se para <a href="

Author: ecobioconsultoria.com.br Subject: robo de gols bet365 Keywords: robo de gols bet365 Update: 2024/8/11 17:48:00